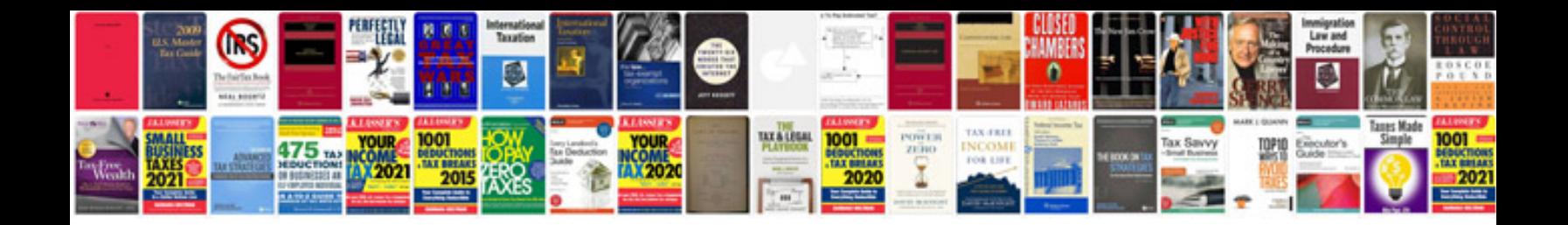

Vba docmdclose form

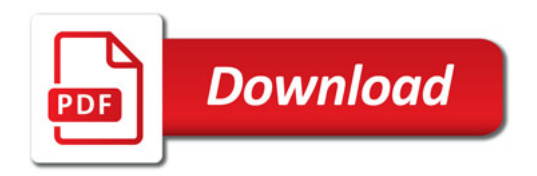

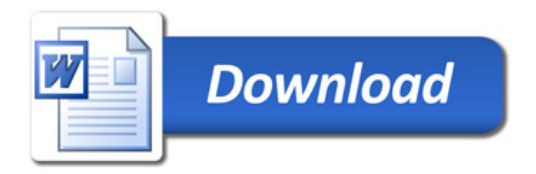